#### **ENGG1811 Computing for Engineers**

## **Week 9C: The main() function**

#### **Motivation**

• If you look at some Python code, you may see these lines:

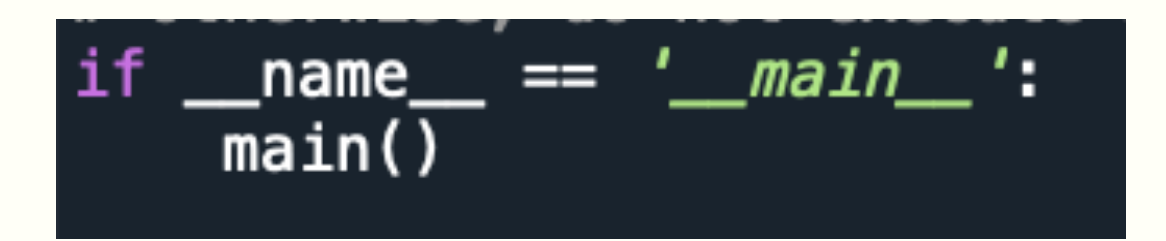

• This lecture segment aims to explain what these lines do. We will start with main()

## **Motivation for using main()**

• Let us look at the code in my comp 0.py

```
# Define a function my_comp
 9
     def my_{comp}(a, b, c):
10
          x = a + b * c11
12<sup>2</sup>return x
13
14
     \# Test code for my_comp
     a, b, c = 5, 6, 7
15<sub>1</sub>output_expected = 4716
17
     output = my_{comp}(a, b, c)18
19
     if output == output_expected:
20
          print('Test passed (From my_comp_0.py)')
21
22
     else:
          print('Test failed (From my_comp_0.py)')
23
```
- It has a function and then followed by some test code
- The first line to be executed is Line 15
- Is it possible to make the initial line of execution a bit more obvious?

ENGG1811 © UNSW, CRICOS Provider No: 00098G W9 slide 3

# **Using main()**

- In some programming languages (e.g. C and Java), the computer looks for a function called main() and start executing from the first line in main()
- Although Python does not impose the use of main(), many programmers choose to do that
- The file my\_comp\_1.py uses a function called main().

```
# Define a function my comp
9
10
     def my_{comp}(a, b, c):
11
        x = a + b * c12return x
13
14
    def main():
15
        # Test code for my_comp
16
         a, b, c = 5, 6, 7
17
         output_expected = 4718
19
         output = my_{comp}(a, b, c)20
21
         if output == output expected:
22
             print('Test passed (From my_comp_1.py)')
23
        else:
24
             print('Test failed (From my_comp_1.py)')
25
 \begin{array}{ccc} 6 & \text{main} \end{array} W9 slide 4
```
## **An unexpected behaviour importing**

- We will use import\_attempt\_1.py and my\_comp\_1.py to illustrate a problem
	- This problem also occurs when you use import\_attempt\_0.py and my\_comp\_0.py
- Output when import\_attempt\_1.py is run:

## Test passed (From my\_comp\_1.py) Test passed (From import\_attempt\_1.py)

- This printed output comes from main() within my\_comp\_1.py
- The file import\_attempt\_1.py does **not** ask main() in my comp  $1.py$  to be run but main() is executed!

### **Explanation of the behaviour**

- When Python executes a function in an imported file, it will also execute any lines of code in the imported file which are not in any function
- The contents of my\_comp\_1.py

```
# Define a function my_comp
9
    def my_{comp}(a, b, c):
10
11
         x = a + b * c12
         return x
13
14
    def main():
15
         # Test code for my_comp
16
         a, b, c = 5, 6, 7
17
         output\_expected = 4718
                                                        The line main() 
         output = my_{comp}(a, b, c)19
                                                        is not within
20
                                                        any function, so
21
         if output == output_expected:
                                                        Python executes
22
             print('Test passed (From my_comp_1.py)')
                                                        it when
23
         else:
                                                        my_comp_1.py
             print('Test failed (From my_comp_1.py)')
24
                                                        is imported25
 \mathbf{S} = \mathbf{main} ( ) we slide 6
```
# **Fixing the problem**

#### • The contents of my\_comp\_2.py:

```
def my_{comp}(a, b, c):
    x = a + b * creturn x
```

```
# Define a function my_comp
def main():
    # Test code for my_comp
    a, b, c = 5, 6, 7
    output\_expected = 47
```

```
output = my_{comp}(a, b, c)
```

```
if output == output_expected:
    print('Test passed (From my_comp_2.py)')
else:
    print('Test failed (From my_comp_2.py)')
```
The following lines mean: Execute main() if the file is executed on its own otherwise, do not execute main() if \_\_name\_\_ ==  $'$ \_\_main\_\_': Changes relative to my comp 1  $main()$ 

We will run my\_comp\_2.py in 2 different ways: On its own or when it is imported

```
ENGG1811 CRICOS PROVIDENCE SURFACE SURFACE SURFACE IN A SURFACE SURFACE SURFACE SURFACE SURFACE SURFACE SURFACE
```
## **Summary**

- Using main()
- Using if  $_$ name  $_ = = '_$  main  $_ '$ : to differentiate between two different situations:
	- A file being executed on its own
	- A file being imported